## **Automating Your Way out of the Dark Ages**

*Our experience with (and without) PhoneGap Build* **@burin**

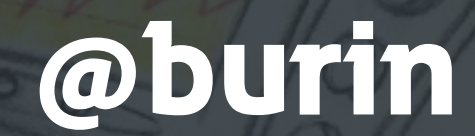

creative commons licensed (BY-NC-ND) flickr photo by Fred Seibert: http://flickr.com/photos/84568447@N00/2060261678

## *This Talk*

our experience w/ PhoneGap Build and how it spoiled us

what we did when we couldn't use it anymore

about PhoneGap specifically

## *Timeline*

- Building Manually w/ Xcode & Eclipse
- Building/Distributing w/ PhoneGap Build
- Manual Builds (again)
- Distribution w/ TestFlight & HockeyApp
- Automated Build & Distribution

## *The Redesign*

### *From:*

- Native iOS
- Native Android
- Native BlackBerry
- Native Windows Mobile
- mobile web
- touch web
- Android touch

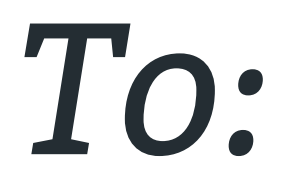

#### HTML5!

#### mobile web, iOS, Android, BlackBerry\*

*Building stuff.* 

## *Feeling productive.*

## *HTML5 all the things.*

creative commons licensed (BY-NC-SA) flickr photo by x-ray delta one: http://flickr.com/photos/x-ray\_delta\_one/3928200642

## *Test in Chrome, because WebKit.*

Chrome = WebKit

Safari = WebKit

Android browser = WebKit

BlackBerry browser = WebKit

QA team:

## *"I wonder how it behaves on Android 2.3 wrapped"*

## Test in Chrome, because WebKit?

Nope.: (

#### iOS: Safari. WebView. Chrome.

Android: Browser. WebView. Chrome.

BlackBerry: 6.0? 7.0? 10?

Chrome Blink?

*I'll just Build Manually with Xcode & Eclipse*

# **The Dark Age**

## git pull

## compass compile

## node r.js -o app.build.js

#### Copy/Paste Files into WWW

## $\frac{1}{2}$

#### Plug In Phone

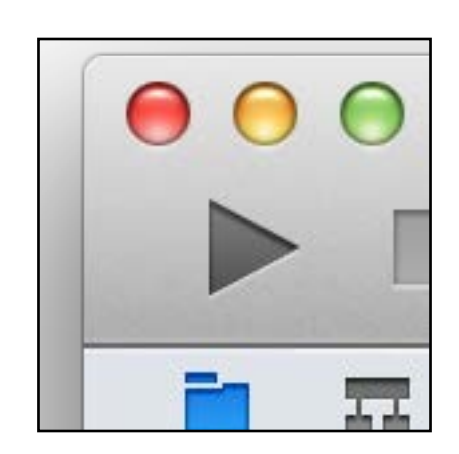

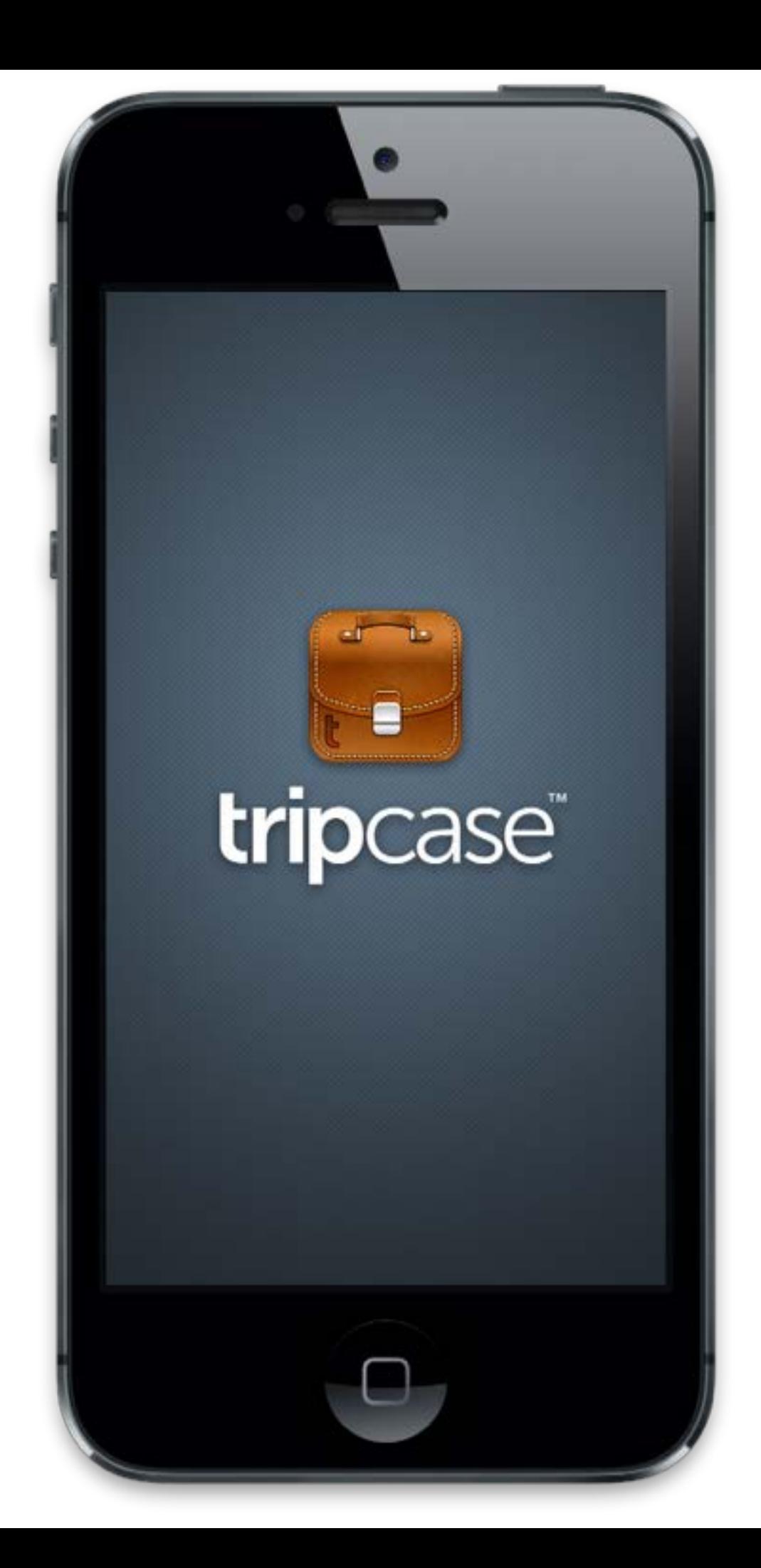

#### Plug In Phone #2

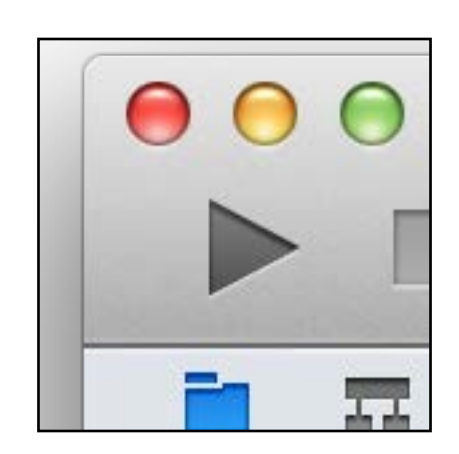

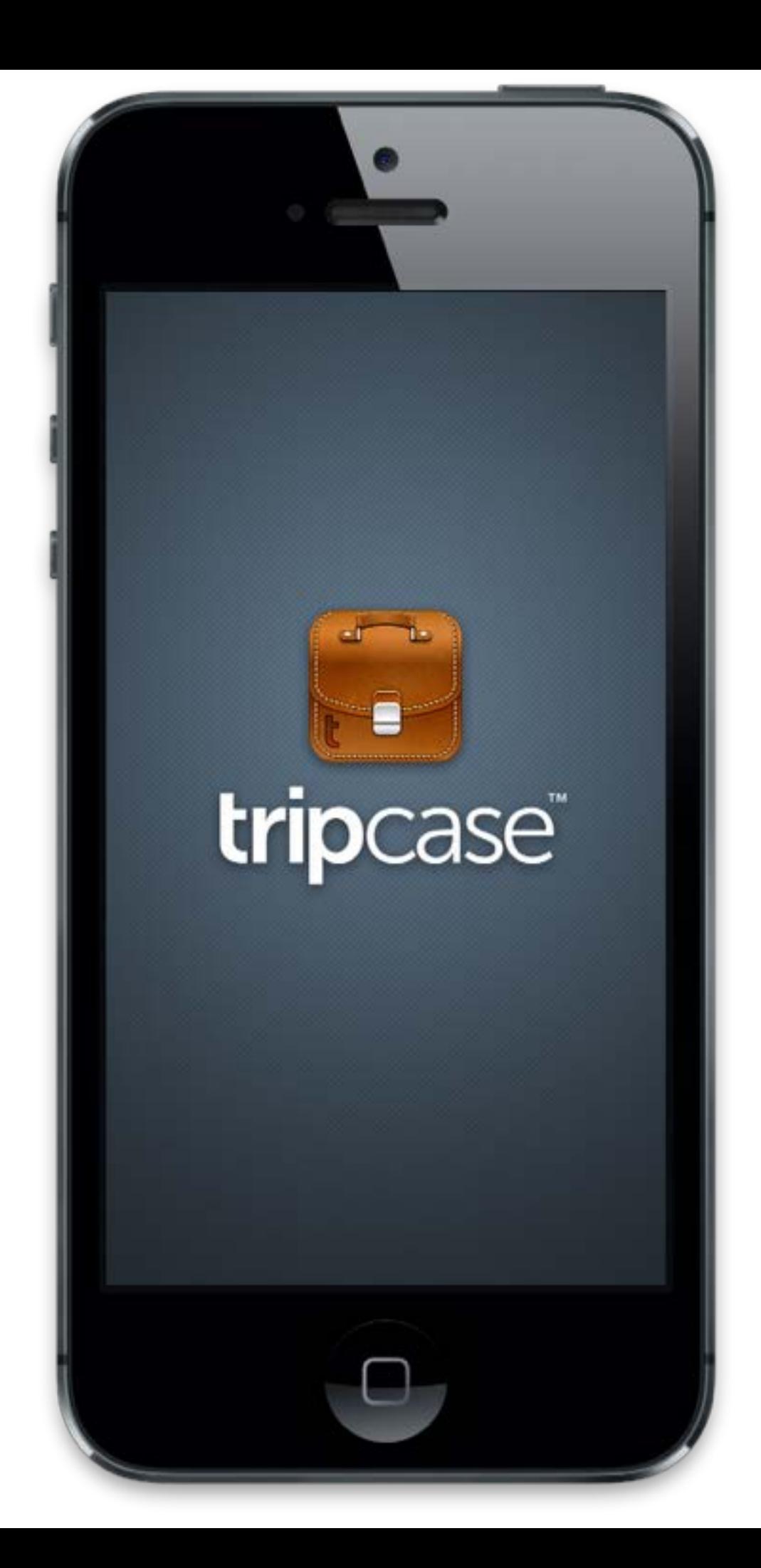

#### Plug In Phone #3

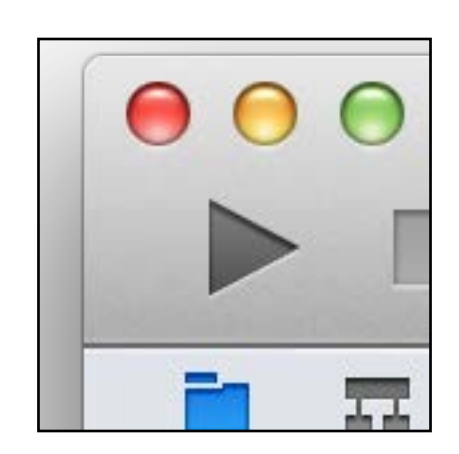

#### Xcode cannot run using the selected device.

No provisioned iOS devices are available with a compatible iOS version. Connect an iOS device with a recent enough version of iOS to run your application or choose an iOS simulator as the destination.

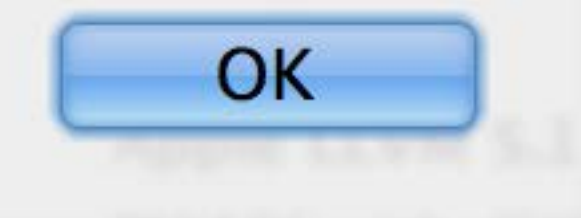

## **The Renaissance**

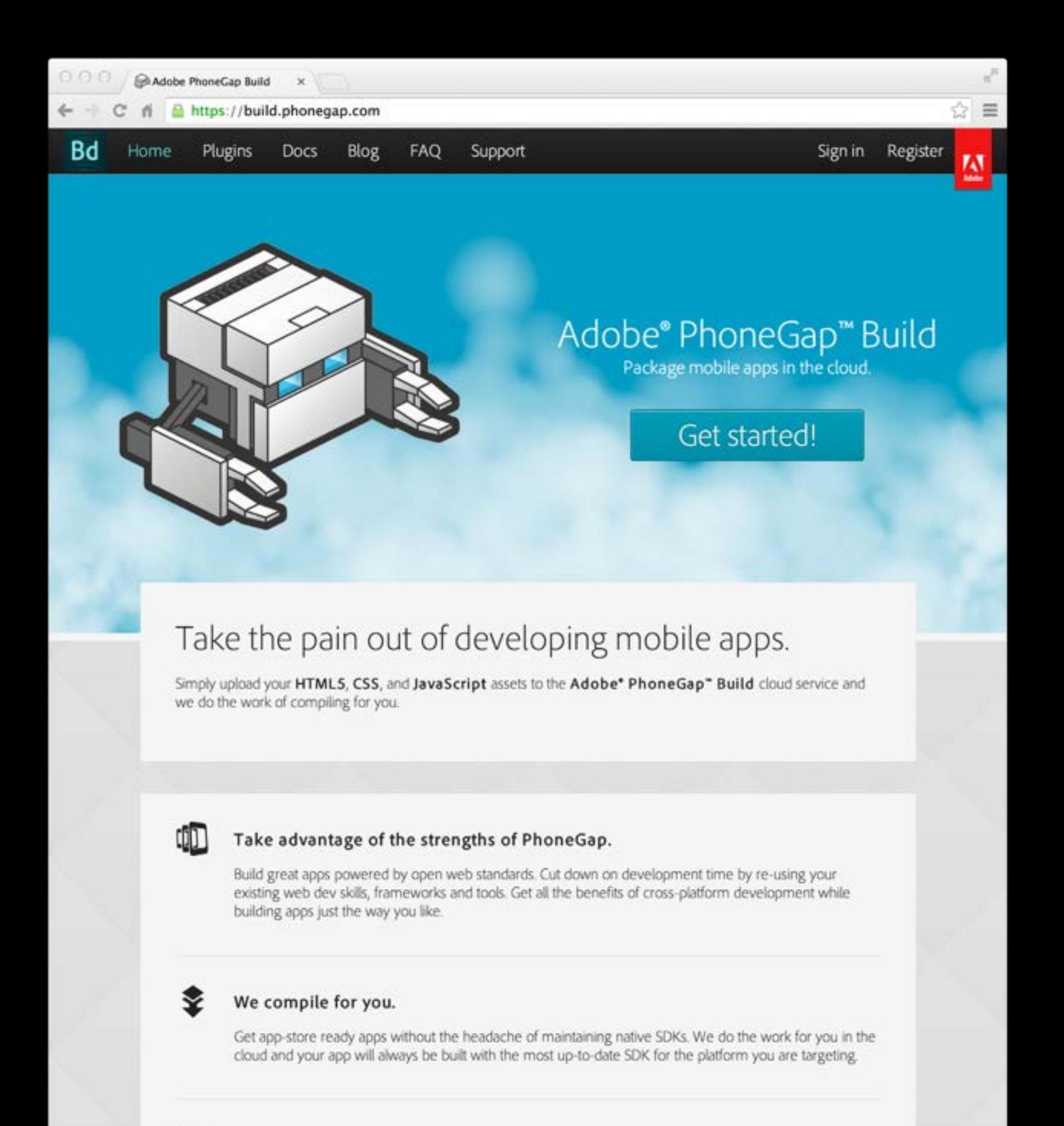

#### Support multiple platforms.

ℾ

Maximize your productivity while minimizing production time. Target iOS, Android", Windows\* Phone, Blackberry\* 5/6/7 and webOS all with a single codebase

## *With PhoneGap Build:*

# git pull ./build.sh

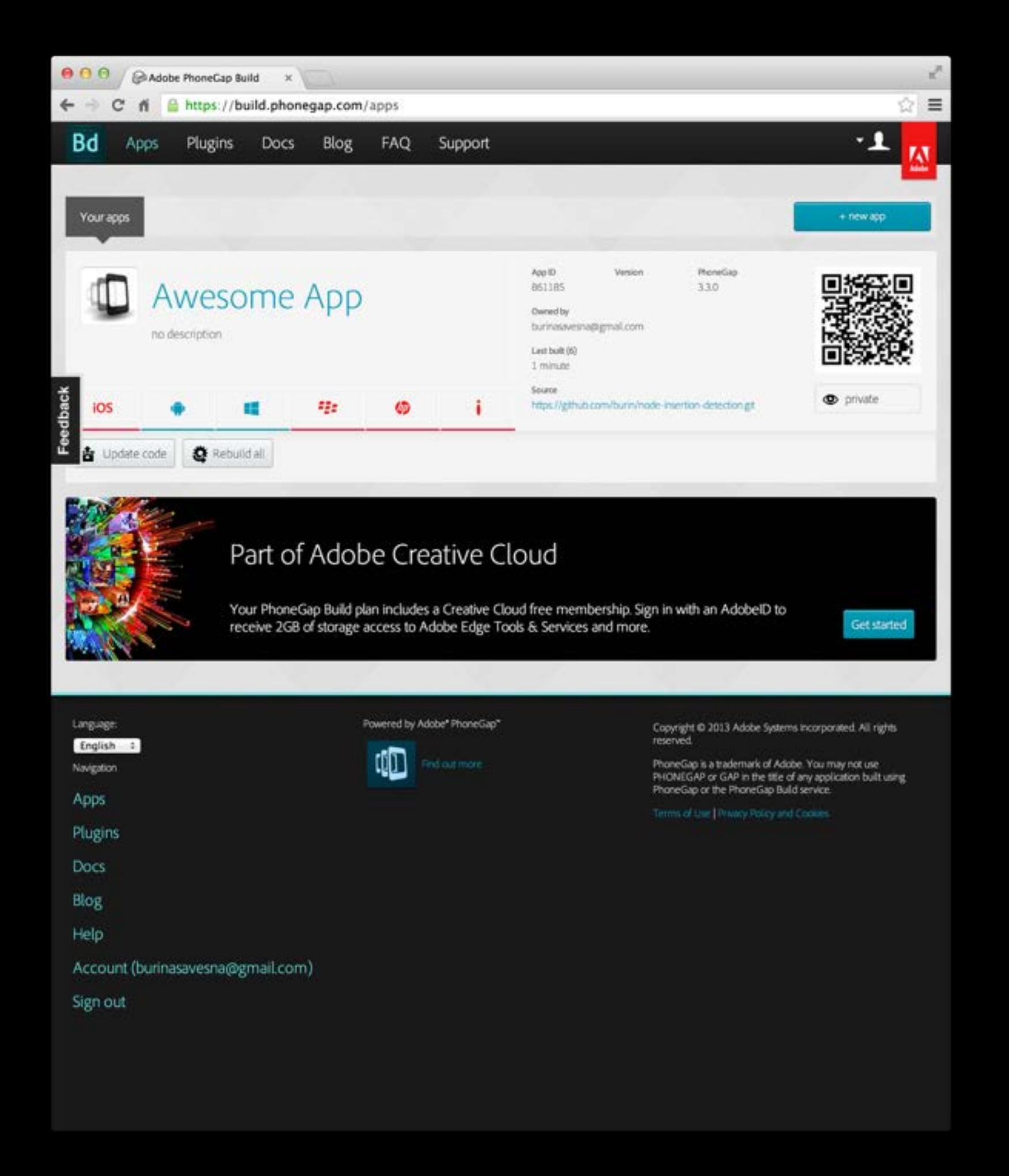

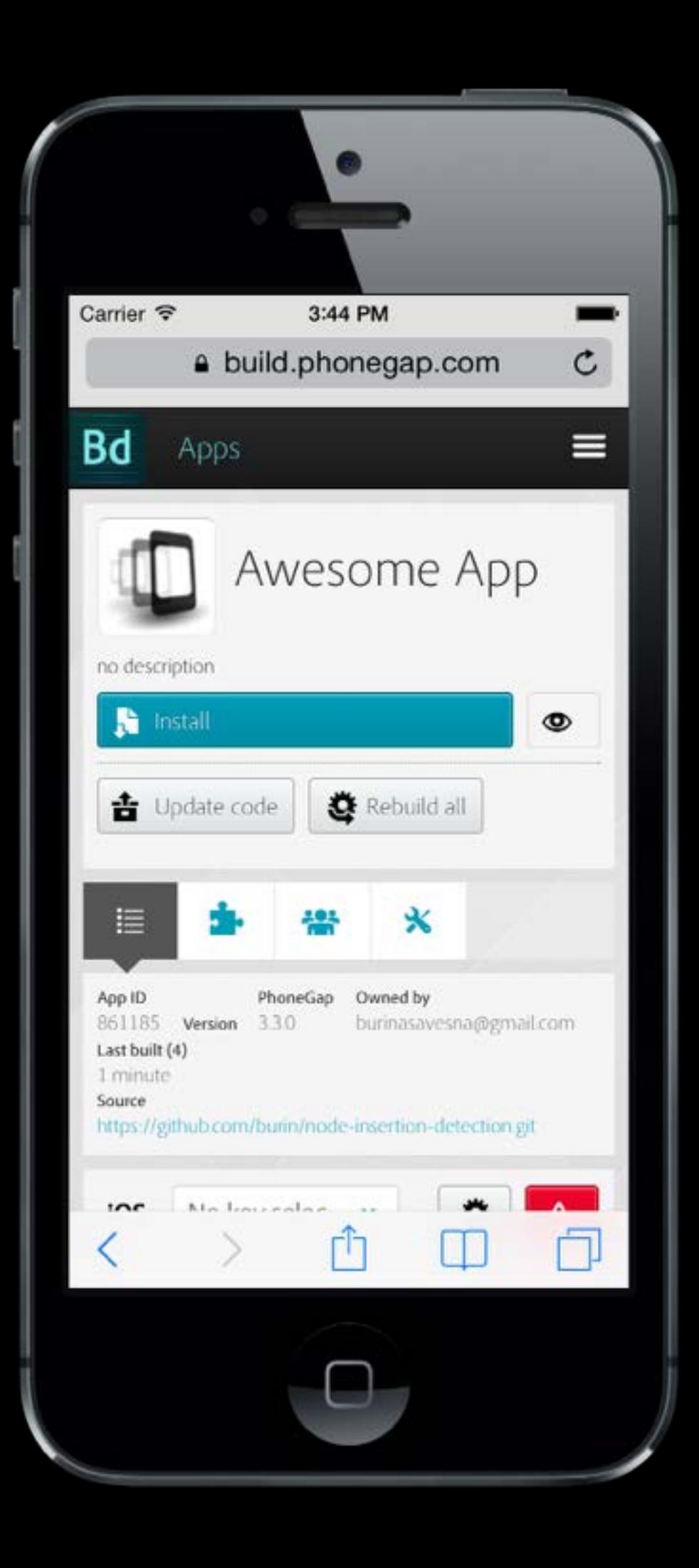

## *Automate All the Things!*

## # on every commit # 1) build app # 2) zip it # 3) upload via API

### *Went from building once a week (maybe) to building multiple times a day*

## *Timeline*

Building Manually w/ Xcode & Eclipse

Building/Distributing w/ PhoneGap Build

#### Manual Builds (again)

Distribution w/ TestFlight & HockeyApp

Automated Build & Distribution

## *Outgrowth: Manual Builds Again*

#### Unsupported Plugins

#### Manually Building (again)

#### Manually Distributing (again)

# **The Dark Age 2.0**

## *"Building"*

## git pull

## ./build.sh

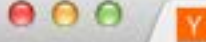

← → C <del>ii</del> A https://news.ycombinator.com

#### Y Hacker News new | comments | ask | jobs | submit

- 1. A Supreme Court to hear arguments on Aereo this week (washingtonpost.com) 28 points by xhrpost 1 hour ago | 14 comments
- 2. A The ticking time-bomb at the bottom of the Baltic Sea (economist.com) 190 points by neverminder 6 hours ago | 59 comments
- 3. A Scala 2.11.0 Release Notes (scala-lang.org) 12 points by philippelh 24 minutes ago | discuss
- 4. A Is the Toilet Free? (madebymany.com) 55 points by virmundi 2 hours ago | 33 comments
- 5. A Show HN: never miss an online course again to-learn list and course reminders (accredible.com) 15 points by dannyking 1 hour ago | discuss
- 6. A Let the Type System do the Work (javadocmd.com) 17 points by Garbage 1 hour ago | 7 comments
- 7. A Why Facebook Can't Figure Out What to Do With Its Apps (wired.com) 18 points by moisy 2 hours ago | 15 comments
- 8. A CES: Worse Products Through Software (2013) (hypercritical.co) 14 points by Itsummers 1 hour ago | 12 comments
- 9. A Chemical weapons dumped in the Baltic sea [scribd] (mir.gdynia.pl) 60 points by danchuiginn 5 hours ago | 6 comments
- 10. A Most of the Amazon SES IP blacklisted by SpamCannibal (amazon.com) 60 points by abhisekumar 2 hours ago | 71 comments
- 11. A Toward an open Internet of Things (oreilly.com) 10 points by Garbage 1 hour ago | 9 comments
- 12. A Fighting Cargo Cult The Incomplete SSL/TLS Bookmark Collection (molkentin.net) 49 points by danimo 6 hours ago | 19 comments
- 13. A Info on Russian Bulk Surveillance (schneier.com) 4 points by mikeevans 23 minutes ago | discuss
- 14. A Inside the tech aiming Aereo through TV's legal hoops (cnet.com) 18 points by Varcht 3 hours ago | 49 comments
- 15. Adroll raises \$70m (techcrunch.com) 14 points by jonathanehrlich 3 hours ago | 6 comments
- 16. A Show HN: Freelancy an easy way to track your time and earned money (getfreelancy.com) 23 points by nDmitry 4 hours ago | 36 comments
- 17. A SpaceX Dragon Successfully Docked With The Space Station (forbes.com) 364 points by leff 20 hours ago | 62 comments
- 18. A UPSERTisms in Postgres (johtopg.blogspot.se) 75 points by Joellacobson 9 hours ago | 14 comments
- 19. A When to Hold Out For a Lower Airfare (fivethirtyeight.com) 26 points by rrtwo 5 hours ago | 15 comments
- 20. A LibGDX 1.0 released (badlogicgames.com) 146 points by octopus 14 hours ago | 30 comments
- 21 Alokia mobile will be renamed Microcoft Mobile (india

 $\sqrt{2}$   $\sqrt{2}$ 

login

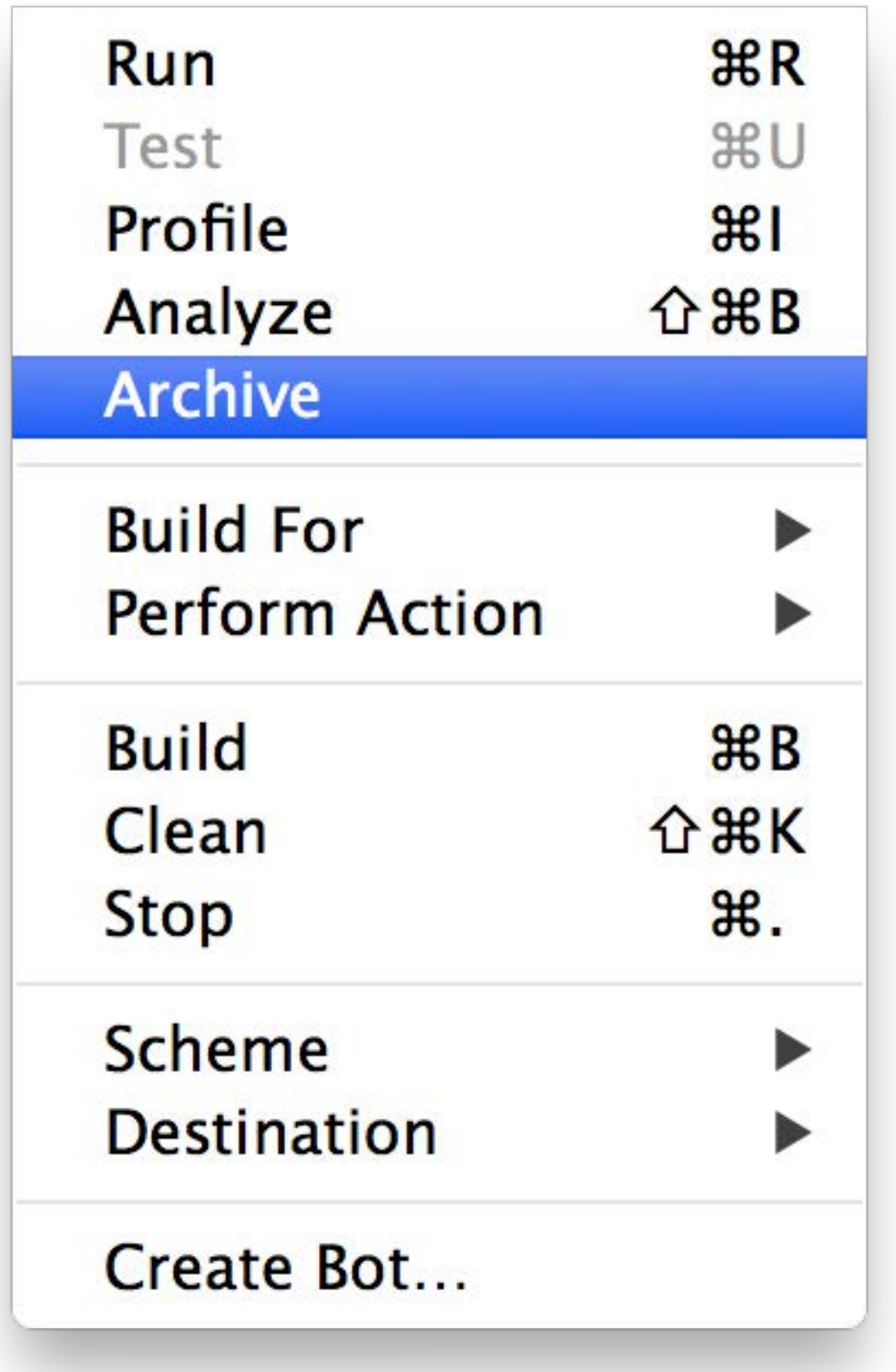

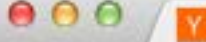

← → C <del>ii</del> A https://news.ycombinator.com

#### Y Hacker News new | comments | ask | jobs | submit

- 1. A Supreme Court to hear arguments on Aereo this week (washingtonpost.com) 28 points by xhrpost 1 hour ago | 14 comments
- 2. A The ticking time-bomb at the bottom of the Baltic Sea (economist.com) 190 points by neverminder 6 hours ago | 59 comments
- 3. A Scala 2.11.0 Release Notes (scala-lang.org) 12 points by philippelh 24 minutes ago | discuss
- 4. A Is the Toilet Free? (madebymany.com) 55 points by virmundi 2 hours ago | 33 comments
- 5. A Show HN: never miss an online course again to-learn list and course reminders (accredible.com) 15 points by dannyking 1 hour ago | discuss
- 6. A Let the Type System do the Work (javadocmd.com) 17 points by Garbage 1 hour ago | 7 comments
- 7. A Why Facebook Can't Figure Out What to Do With Its Apps (wired.com) 18 points by moisy 2 hours ago | 15 comments
- 8. A CES: Worse Products Through Software (2013) (hypercritical.co) 14 points by Itsummers 1 hour ago | 12 comments
- 9. A Chemical weapons dumped in the Baltic sea [scribd] (mir.gdynia.pl) 60 points by danchuiginn 5 hours ago | 6 comments
- 10. A Most of the Amazon SES IP blacklisted by SpamCannibal (amazon.com) 60 points by abhisekumar 2 hours ago | 71 comments
- 11. A Toward an open Internet of Things (oreilly.com) 10 points by Garbage 1 hour ago | 9 comments
- 12. A Fighting Cargo Cult The Incomplete SSL/TLS Bookmark Collection (molkentin.net) 49 points by danimo 6 hours ago | 19 comments
- 13. A Info on Russian Bulk Surveillance (schneier.com) 4 points by mikeevans 23 minutes ago | discuss
- 14. A Inside the tech aiming Aereo through TV's legal hoops (cnet.com) 18 points by Varcht 3 hours ago | 49 comments
- 15. Adroll raises \$70m (techcrunch.com) 14 points by jonathanehrlich 3 hours ago | 6 comments
- 16. A Show HN: Freelancy an easy way to track your time and earned money (getfreelancy.com) 23 points by nDmitry 4 hours ago | 36 comments
- 17. A SpaceX Dragon Successfully Docked With The Space Station (forbes.com) 364 points by leff 20 hours ago | 62 comments
- 18. A UPSERTisms in Postgres (johtopg.blogspot.se) 75 points by Joellacobson 9 hours ago | 14 comments
- 19. A When to Hold Out For a Lower Airfare (fivethirtyeight.com) 26 points by rrtwo 5 hours ago | 15 comments
- 20. A LibGDX 1.0 released (badlogicgames.com) 146 points by octopus 14 hours ago | 30 comments
- 21 Alokia mobile will be renamed Microcoft Mobile (india

 $\sqrt{2}$   $\sqrt{2}$ 

login

## *"Distributing"*

Me: "Want to help? Install this app and email me your UDID"

Teammate: \*"I emailed you my UDID the other day, when can I install the app?"\*

"Um.. let me check. I need to add it to the provisioning profile."

Add UDID to provisioning profile

git pull

Run javascript build script

Push a button

Forgot to get new provisioning profile into Xcode

Refresh profiles

Push a button

Send it out

"it wouldn't install, what's the deal?"\*

"lemme try again"

restart xcode

push a button

"ok try now"

## **The Renaissance 2.0**

## *TestFlight to the rescue! (for iOS)*

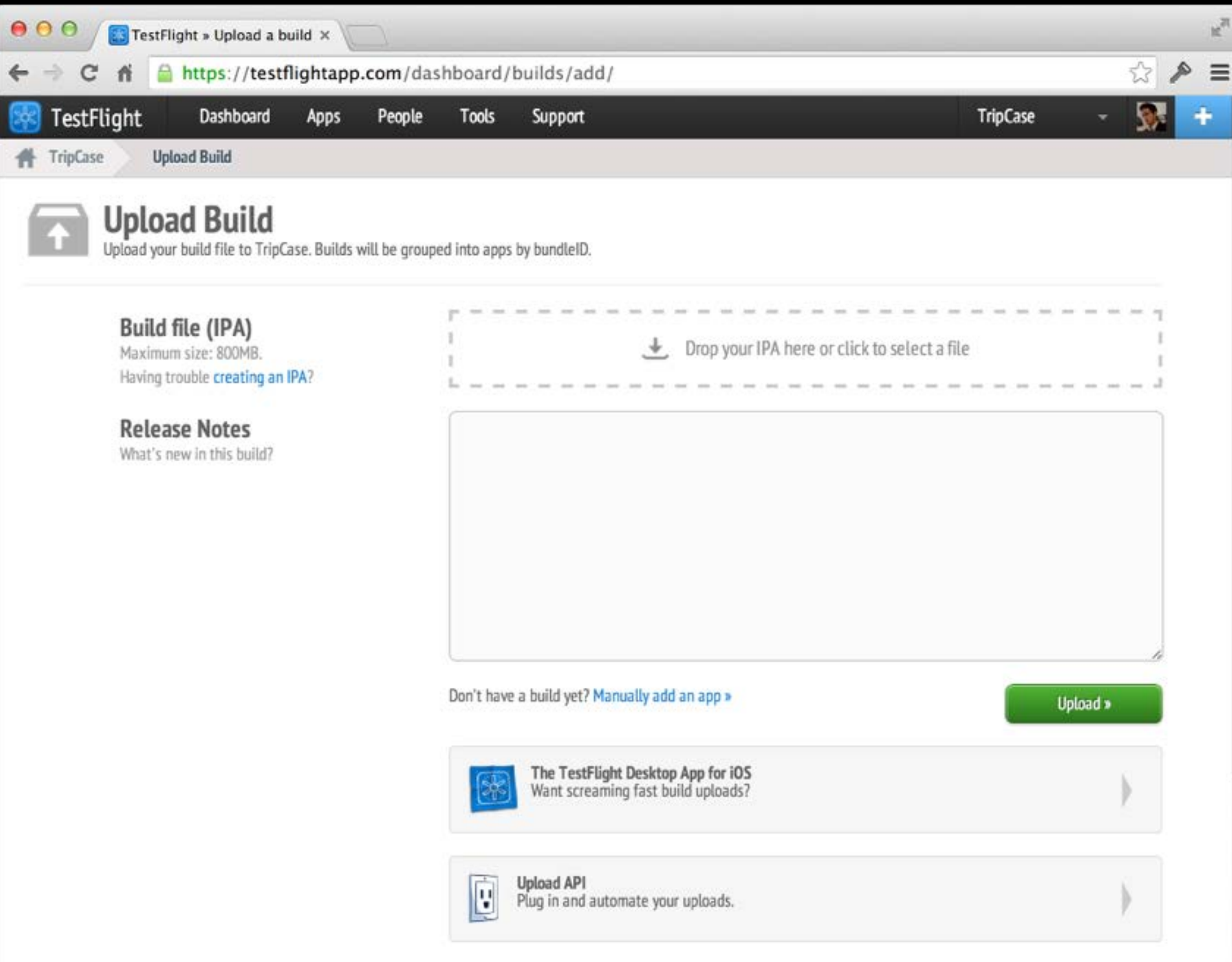

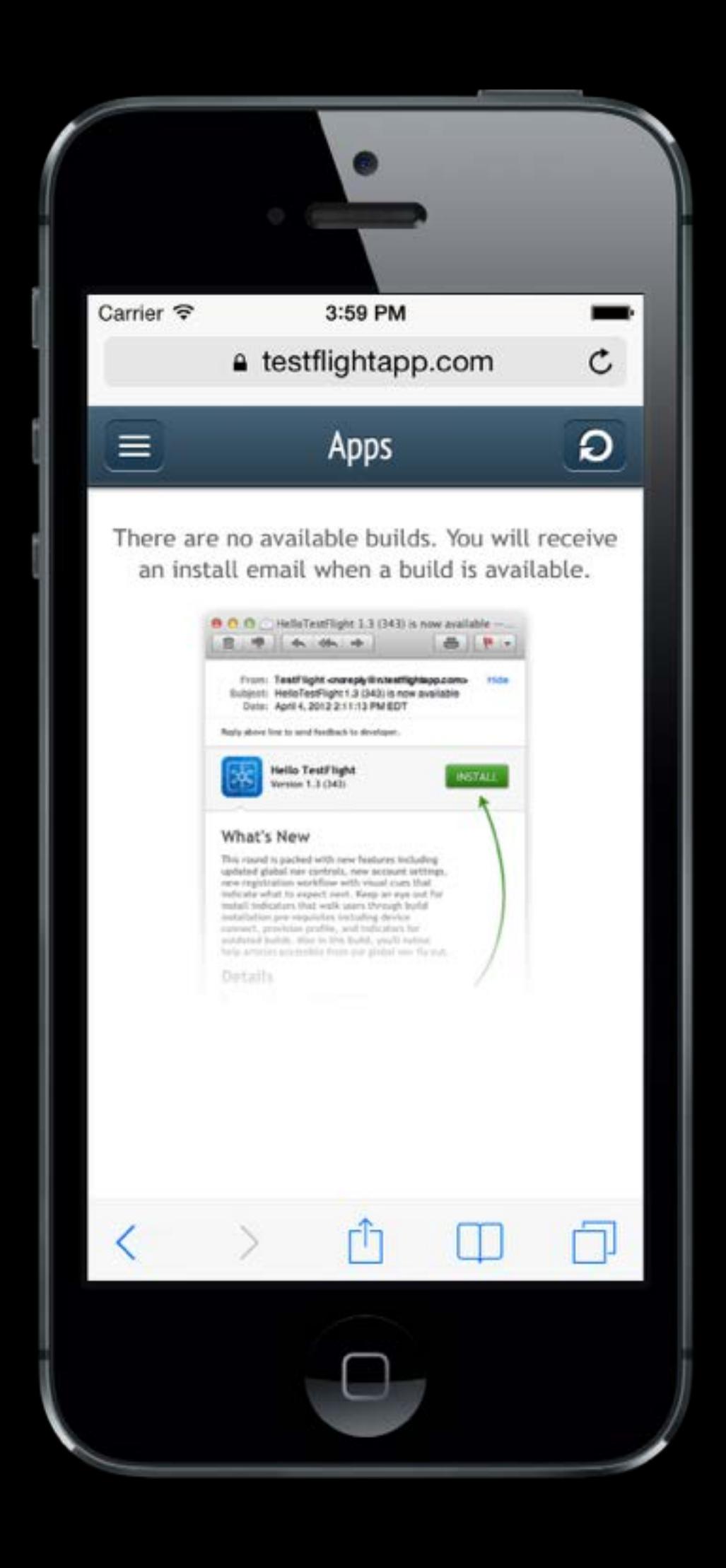

## *Hockey App to the rescue! (for Android)*

## *Automating the Build AND Distribution*

## Goals

Push button "deploy"

Continuous Integration

Reduce TTHN (Time to HackerNews)

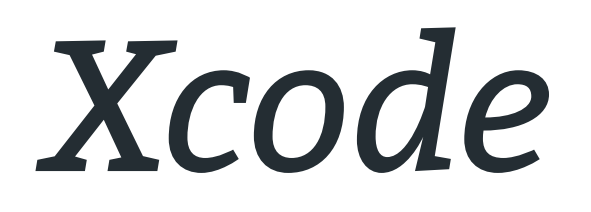

## Xcode Command Line Tools

### xcrun

## xcodebuild

## agvtool

## *Shenzhen*

#### Ruby gem that creates .ipa files

#### Distributes to TestFlight

Part of nomad (http://nomad-cli.com/)

## gem install shenzhen

#### ipa build -s {{projectName}} -c Release

ipa distribute \ ——api\_token {{apiToken}} \ ——team\_token {{teamToken}} \ ——lists "Core" --notes {{notes}} \ --notify --replace

*Eclipse*

## ant release

mv bin/{{AppName}}.apk \ ~/Dropbox/Builds/{{appName}}.apk

### *More Automation*

## *Grunt Tasks for JS Code*

configure api endpoint

add build information

concatenate/minify

compile templates

compass compile

move files to xcode

move files to eclipse

## *Grunt Tasks for Xcode/Eclipse*

configure xcode project bundle id to be branch name

- configure xcode project app name to be branch name
- configure xcode project build id to be commit revision
- build xcode project
- distribute app to test flight
- build eclipse project
- distribute to server for download

## *Cordova CLI does some of this for you, too*

## *Cordova CLI*

cordova build ios cordova prepare ios cordova compile ios cordova emulate ios

### *Resources*

[PhoneGap](https://phonegap.com/) [PhoneGap Build](https://build.phonegap.com/) [TestFlight](https://testflightapp.com/) [Hockey App](http://hockeyapp.net/) [GruntJS](http://gruntjs.com/) [shenzhen](https://github.com/mattt/shenzhen)

#### Twitter: **@burin**